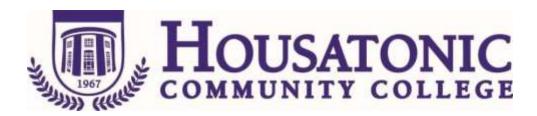

Course Name: Word Processing Applications I

Course Number: BOT\* 137

Credits: 3

Catalogue description: An introduction to computer literacy, computer applications, concepts, and operations; A software package provides hands on experience in various models of letters, reports, special forms, and rough drafts. The student will be able to create, edit, manipulate, and print documents leading to entry-level skills in a Window-based computer software package. Substantial laboratory time is required in the computer lab.

Prerequisite, Corequisite, or Parallel: ENG\* 101 and Grade of "C" or higher in BOT\*111 or permission of instructor Parallel: BOT\*E112

## **General Education Competencies Satisfied:**

HCC General Education Requirement Designated Competency Attribute Code(s):

None

Additional CSCU General Education Requirements for CSCU Transfer Degree Programs:

None

**Embedded Competency(ies):** 

None

**Discipline-Specific Attribute Code(s):** 

**図 BUS** Business elective

**☒** COMP Computer Science Elective

## **Course objectives:**

**General Education Goals and Outcomes:** 

None

## **Course Specific Objectives:**

- 1. Develop confidence and basic skill in the use of the personal computer
- 2. Explain and define the concepts involved in word processing
- 3. Explain and define the concepts involved in database management

Date of Last Revision: 04/01/2017

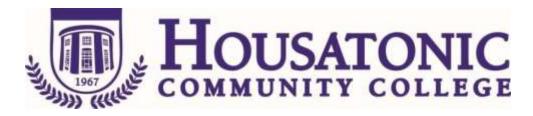

- 4. Explain and define the concepts for graphing
- 5. Explain and define the concepts involved in integrating the applications into one document

## **Course Content:**

Introduction to Computers

Hardware and Software

Learn how to format a disk, copy a disk, understanding what a desktop is

Learn Windows Explorer, My Computer

Learn other fundamental WINDOW concepts

Introducing the Word Processing

Learn how to insert, delete basic documents

Learn how to save, print, and close a document

Manipulating Text with Word Processor

Learn how to copy and move text

Learn font face, font style, font size, and font attributes

Learn tabulation and leaders

**Advanced Word Processing Techniques** 

Learn how to use borders and fill

Learn how to align paragraphs

Learn pagination, margins, date codes

Date Course Created:

Date of Last Revision: 04/01/2017

Date of Last Revision: 04/01/2017